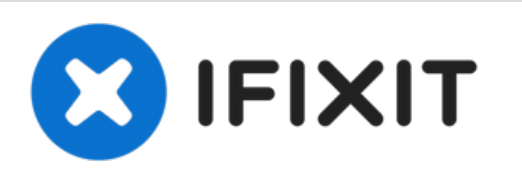

# **Cómo instalar un disco duro de 2.5" en una caja externa**

Cómo instalar un disco de 2.5 pulgadas en el recinto externo vendido por iFixit.

Escrito por: Arthur Shi

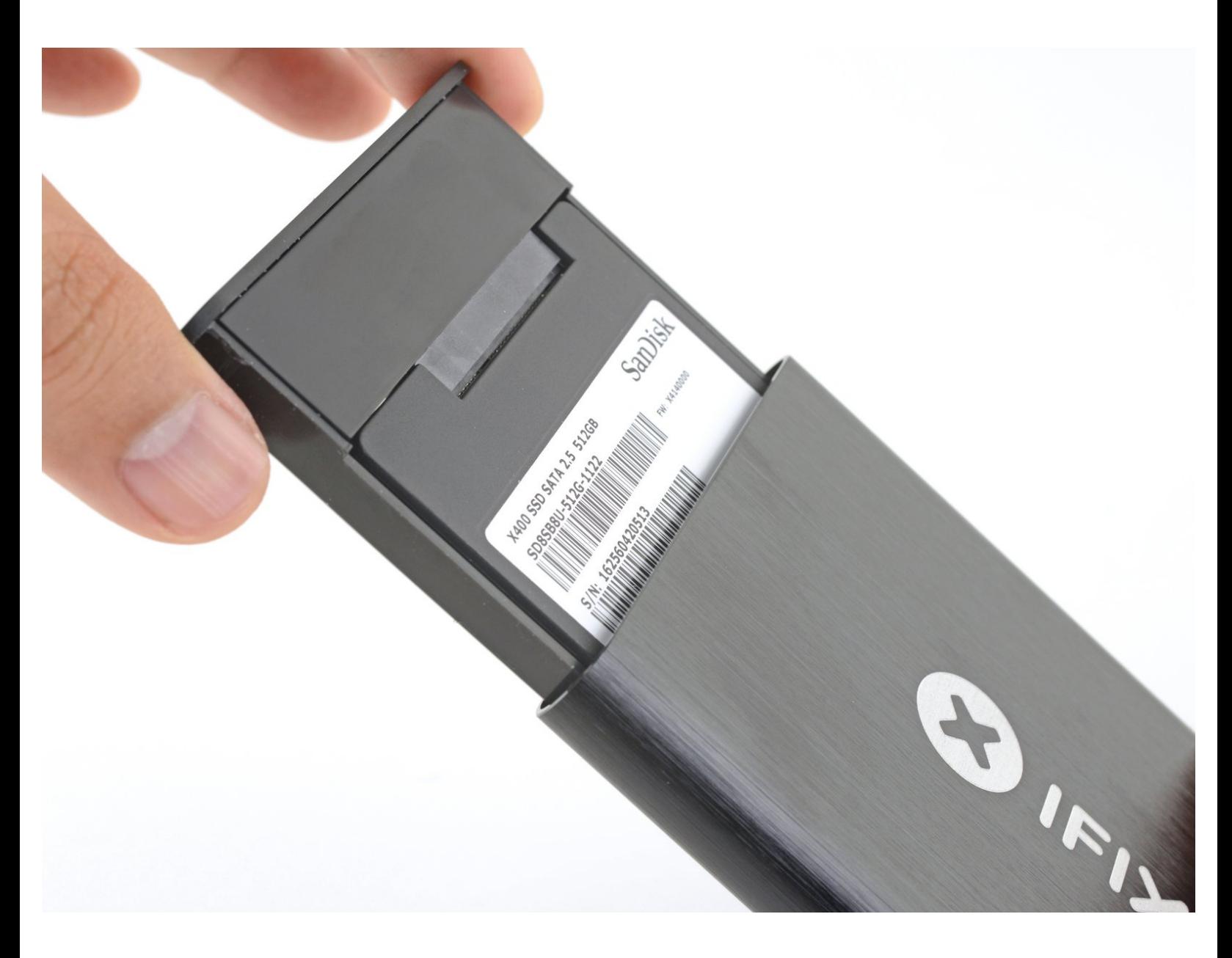

# **INTRODUCCIÓN**

Esta guía muestra cómo instalar un disco duro de 2.5 pulgadas en la carcasa de aluminio que vende iFixit. La carcasa puede alojar una unidad SSD o una unidad de disco duro estándar de 2.5 pulgadas (plato), siempre que tengan los conectores SATA adecuados.

Si tienes una caja de silicona, sigue esta guía en su [lugar](https://es.ifixit.com/Gu%25C3%25ADa/C%25C3%25B3mo+instalar+un+SSD+de+2.5-Inch+en+una+carcasa+de+silicona/133303).

# **PARTES:**

2.5" Hard Drive [Enclosure](https://eustore.ifixit.com/products/2-5-hard-drive-enclosure-with-usb-3-0-cable) with USB 3.0 Cable (1)

#### **Paso 1 — Instalar la unidad en el recinto**

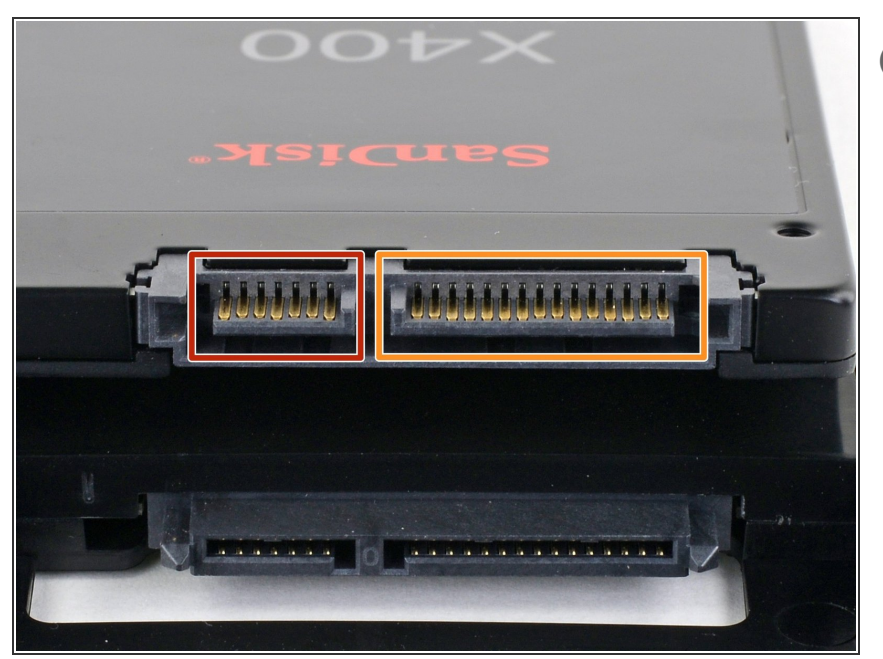

- Antes de empezar, mira los puertos de tu disco duro y asegúrate de que tiene los conectores correctos:
	- **Puerto de datos estrecho**
	- Puerto de alimentación ancho

## **Paso 2 — Abrir el recinto**

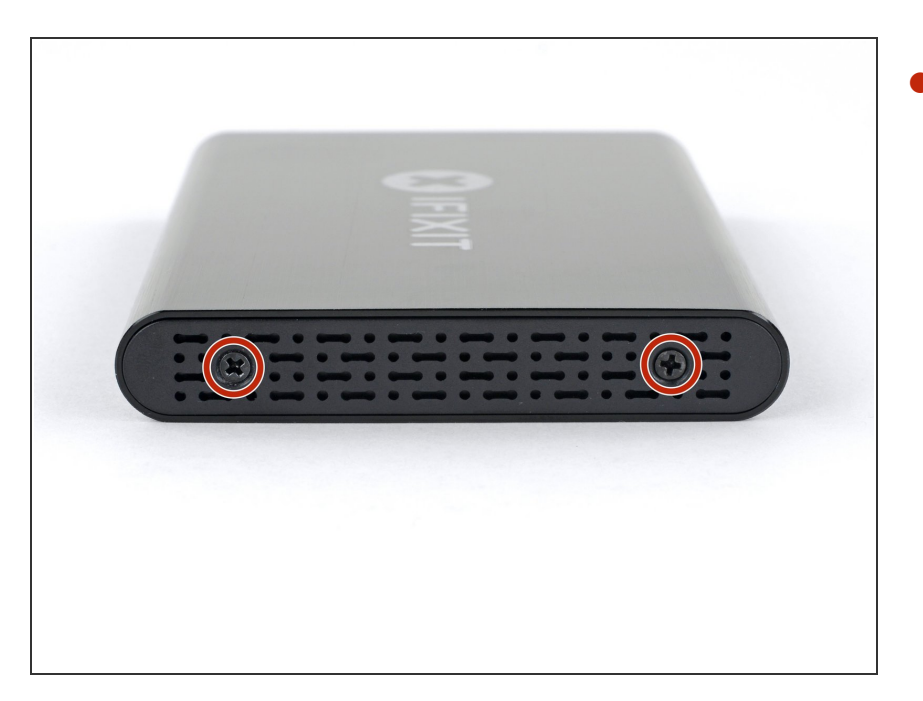

Use el destornillador incluido para remover los dos tornillos Phillips.

# **Paso 3**

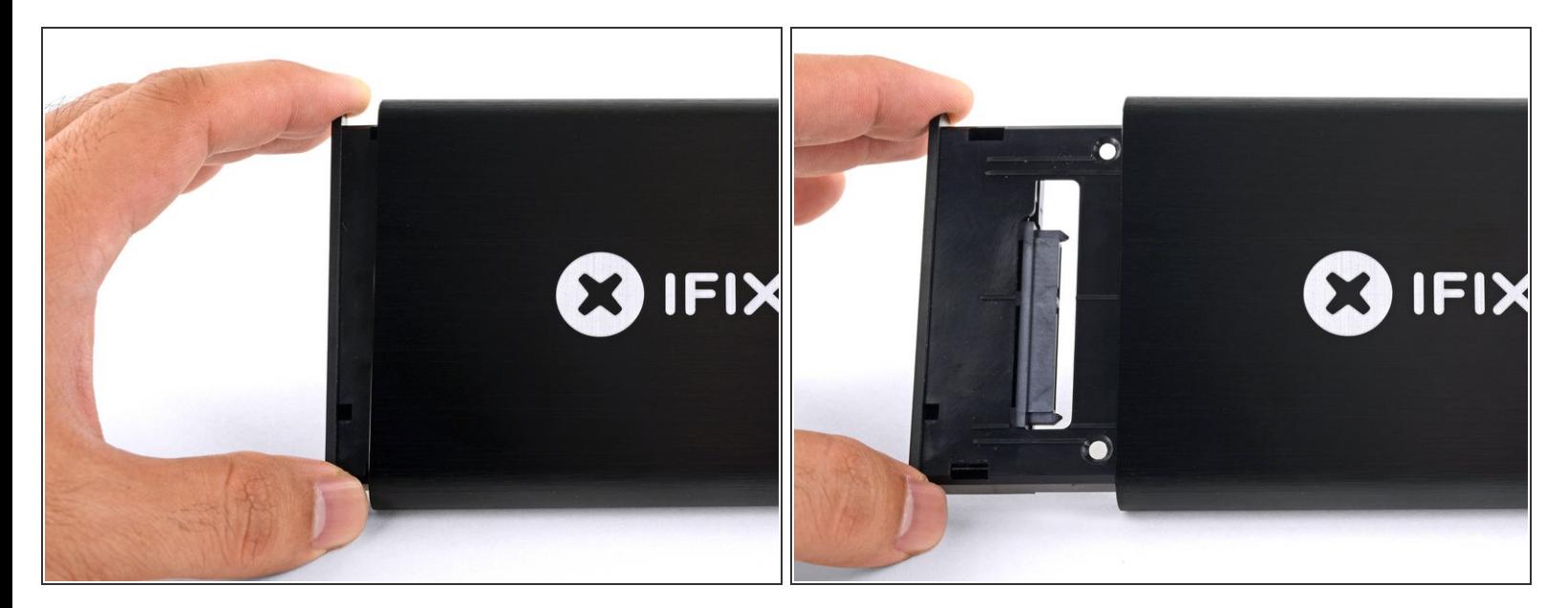

Desliza la bandeja de plástico del recinto de aluminio.

#### **Paso 4 — Instalar el SSD**

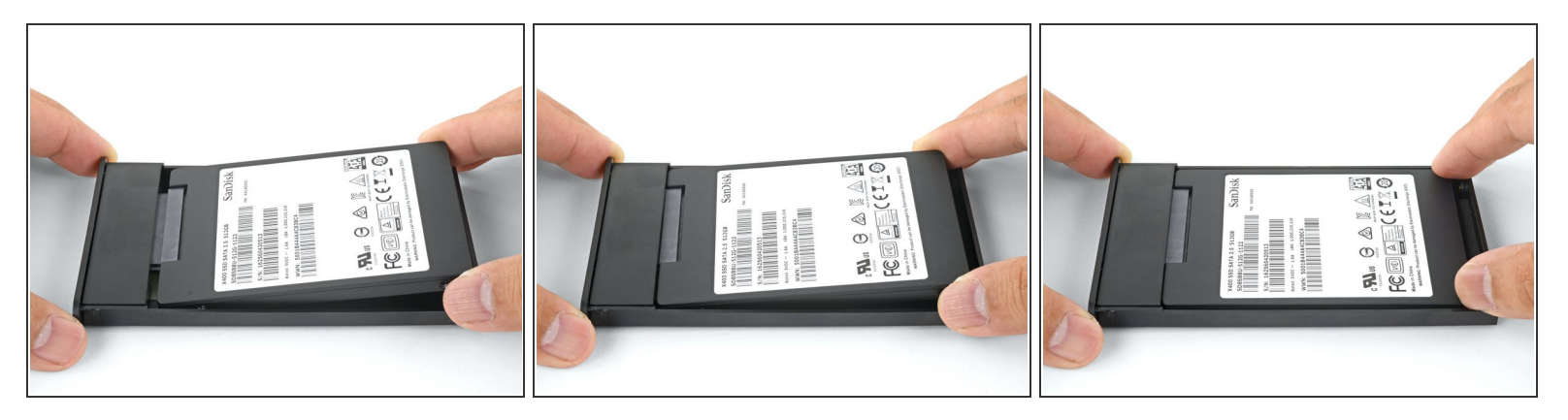

- Pon la unidad en la bandeja de plástico y alinea los puertos de la unidad con el zócalo de la bandeja.  $\bullet$ 
	- Para evitar que el zócalo del recinto se vea afectado, coloca la unidad tan plana como sea posible contra la bandeja.
- Empuja cuidadosamente la unidad en el zócalo de la bandeja para asentar los puertos.
- Presiona el borde levantado de la unidad hacia abajo en la bandeja de plástico.
	- $(i)$  Si el borde de la unidad se engancha en el bloque de espuma, la unidad no está completamente asentada contra el zócalo de la bandeja. Continúa presionando la unidad en el zócalo hasta que se despeje el bloque de espuma.

### **Paso 5**

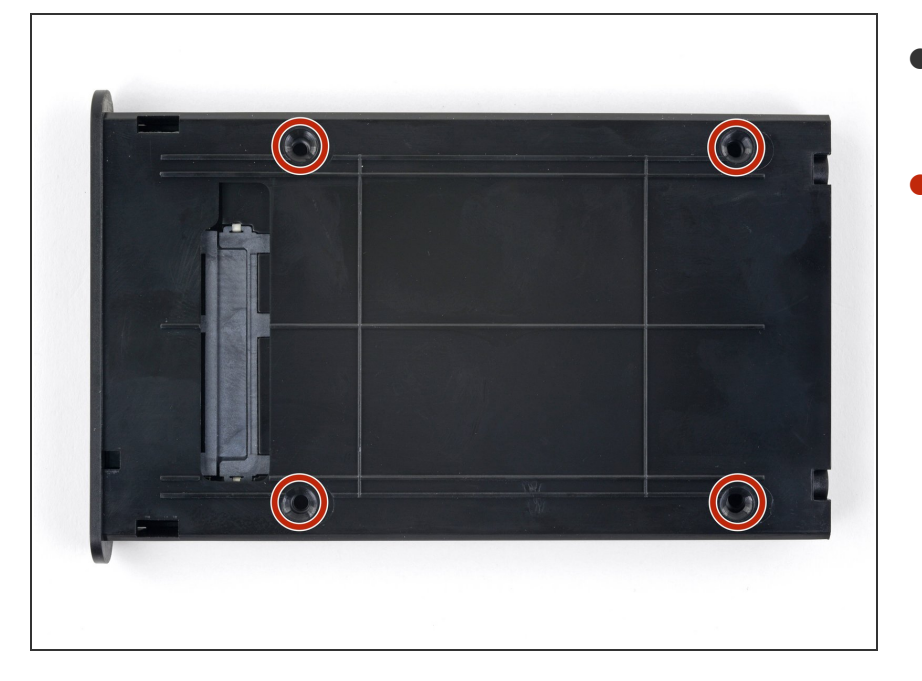

- Dale la vuelta a la bandeja de la unidad.  $\bullet$
- Usa un destornillador Phillips para instalar los cuatro tornillos de montaje (incluidos en el kit) para asegurar la unidad a la bandeja.  $\bullet$

#### **Paso 6**

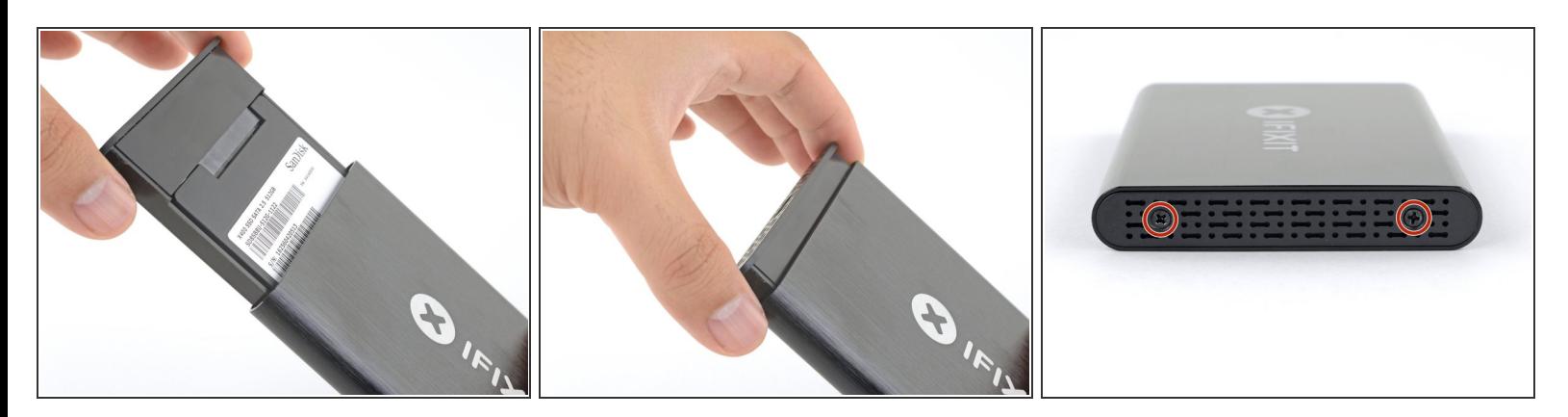

- Desliza la bandeja de nuevo en la recinto de aluminio.
- Vuelve a colocar los dos tornillos Phillips para asegurar la bandeja.

¡Tu disco está listo para ser usado!

Este documento fue generado el 2022-07-29 04:31:56 PM (MST).